大阪情報コンピュータ専門学校 授業シラバス (2023年度)

| 専門分野区分                 |                     | CG関連技術                                                                                                    |                                      | 科目名                                      |                                                                                                    | 3DCG応用 |                 |    |             | 科目コード | D0610B1 |  |
|------------------------|---------------------|----------------------------------------------------------------------------------------------------|--------------------------------------|------------------------------------------|----------------------------------------------------------------------------------------------------|--------|-----------------|----|-------------|-------|---------|--|
| 配当期                    | 後期                  |                                                                                                    |                                      | 授業実施形態                                   |                                                                                                    |        | 通常              |    |             | 単位数   | 4 単位    |  |
| 担当教員名                  | 山本 成樹               |                                                                                                    |                                      | 履修グループ                                   |                                                                                                    |        | 1J(DA/DV/MC/SC) |    |             | 授業方法  | 演習      |  |
| 実務経験の<br>内容            |                     | 3ds Maxを使用しての遊技機開発経験7年、および映像制作会社のプロデューサーとしてゲームにおけるプリレンダムー<br>ビー・CM・VRなどの制作経験を活かし、3DCGの制作工程や使用するアプリケーションツールの操作方法を実践的に講<br>義します。                                           |                                      |                                          |                                                                                                    |        |                 |    |             |       |         |  |
| 学習一般目標                 |                     | CG映像やゲームの3DCG制作にて使用するツール(3dsMAX・Photoshopなど)を使い3DCG制作に必要な技術・知識・<br>ワークフローの理解・データの管理方法等を身に付けることも目標とする。                                                                    |                                      |                                          |                                                                                                    |        |                 |    |             |       |         |  |
| 授業の概要<br>および学習上<br>の助言 |                     | CG映像やゲームの3DCG制作にて使用するツール(3dsMAX・Photoshopなど)を使用し3DCG制作に必要な技術・知識・<br>ワークフローの理解・データの管理方法等を身に付けることを目標とします。<br>また、様々な3DCG表現技法の応用技術を学ぶ。<br>前期で基礎の復習から始めましたが、そちらを発展させた内容で進めます。 |                                      |                                          |                                                                                                    |        |                 |    |             |       |         |  |
|                        | 教科書および<br>なし<br>参考書 |                                                                                                    |                                      |                                          |                                                                                                    |        |                 |    |             |       |         |  |
| 履修に必要な<br>予備知識や<br>技能  |                     |                                                                                                    |                                      |                                          | ・PC(Windows)の基本操作ができる。<br>・3dsMAX (最重要)/Photoshop/AfterEffects等の3DCG制作に必要なツールの基本操作ができる。<br>・CG制作に必要な基礎的知識(CGクリエイター検定ベーシックのレベル)が理解できている。 |        |                 |    |             |       |         |  |
| 使用機器<br>PC実習室          |                     |                                                                                                    |                                      |                                          |                                                                                                    |        |                 |    |             |       |         |  |
| 使用ソフト                  |                     |                                                                                                    | 使用ソフト3dsMAX/Photoshop/AfterEffectsほか |                                          |                                                                                                    |        |                 |    |             |       |         |  |
| 学習到達目標                 |                     | 学部DP(番号表記)                                                                                                    |                                      | 学生が到達すべき行動目標                             |                                                                                                    |        |                 |    |             |       |         |  |
|                        |                     | $\mathbf{1}$                                                                                                    |                                      | 3DCGの制作工程を理解し、頭の中でイメージしたものを3DCGに具現化できる。  |                                                                                                    |        |                 |    |             |       |         |  |
|                        |                     | 1/2                                                                                                    |                                      | デザインの良し悪しを自分で判断し、改善・修正することができる。          |                                                                                                    |        |                 |    |             |       |         |  |
|                        |                     | 1/2                                                                                                    |                                      | 制作物の内容や条件を理解した上で、制作環境などを考慮した制作コストを把握できる。 |                                                                                                    |        |                 |    |             |       |         |  |
|                        |                     | 1/2                                                                                                    |                                      | 制作時に発生するであろうトラブルを解決できる。もしくは事前にリスク管理ができる。 |                                                                                                    |        |                 |    |             |       |         |  |
|                        |                     | 5                                                                                                    |                                      | 講義及び実習を積極的・意欲的に受講し、課題制作や自主製作を行える。        |                                                                                                    |        |                 |    |             |       |         |  |
| 達成<br>(度評価             |                     | 評価方法                                                                                                    | 試験                                   |                                          | 小テスト                                                                                                    | レポート   | 成果発表<br>(口頭・実技) | 作品 | ポートフォリ<br>才 | その他   | 合計      |  |
|                        | 学<br>部<br>D<br>P    | 1.知識·理解                                                                                                    |                                      |                                          |                                                                                                    |        |                 | 30 |             |       | 30      |  |
|                        |                     | 2.思考·判断                                                                                                    |                                      |                                          |                                                                                                    |        |                 | 10 |             |       | 10      |  |
|                        |                     | 3.態度                                                                                                    |                                      |                                          |                                                                                                    |        |                 |    |             | 20    | 20      |  |
|                        |                     | 4.技能·表現                                                                                                    |                                      |                                          |                                                                                                    |        |                 |    |             | 20    | 20      |  |
|                        |                     | 5.関心·意欲                                                                                                    |                                      |                                          |                                                                                                    |        |                 |    |             | 20    | 20      |  |
|                        |                     | 総合評価割合                                                                                                    |                                      |                                          |                                                                                                    |        |                 | 40 |             | 60    | 100     |  |
| 評価の要点                  |                     |                                                                                                    |                                      |                                          |                                                                                                    |        |                 |    |             |       |         |  |
| 評価方法                   |                     |                                                                                                    | 評価の実施方法と注意点                          |                                          |                                                                                                    |        |                 |    |             |       |         |  |
| 試験                     |                     |                                                                                                    |                                      |                                          |                                                                                                    |        |                 |    |             |       |         |  |

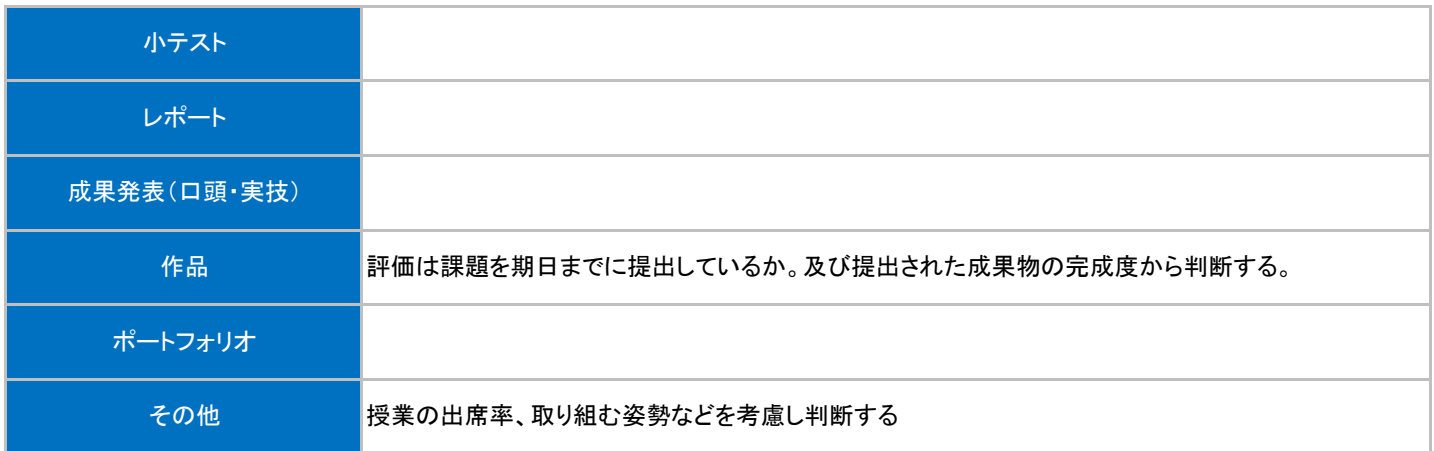

## 授業明細表

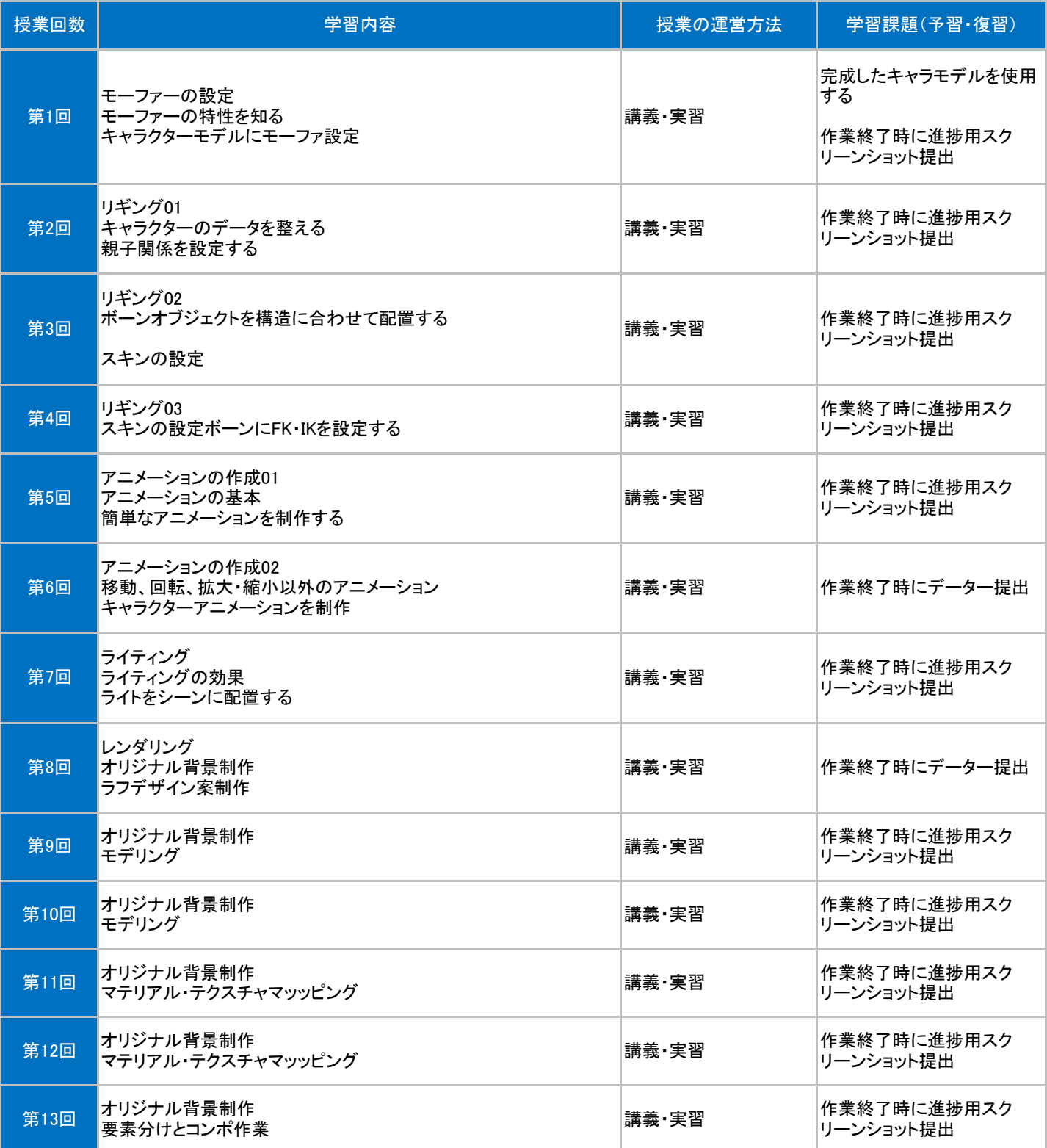

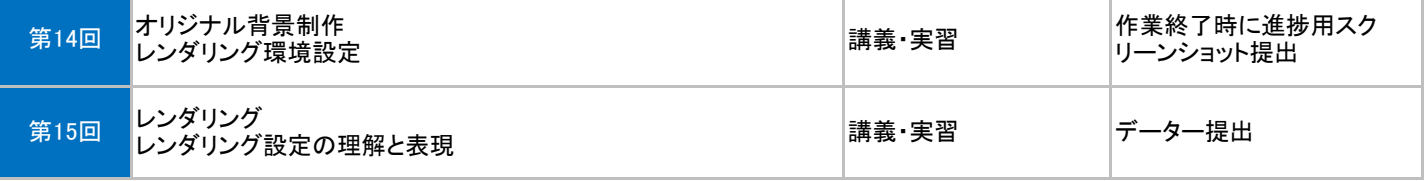